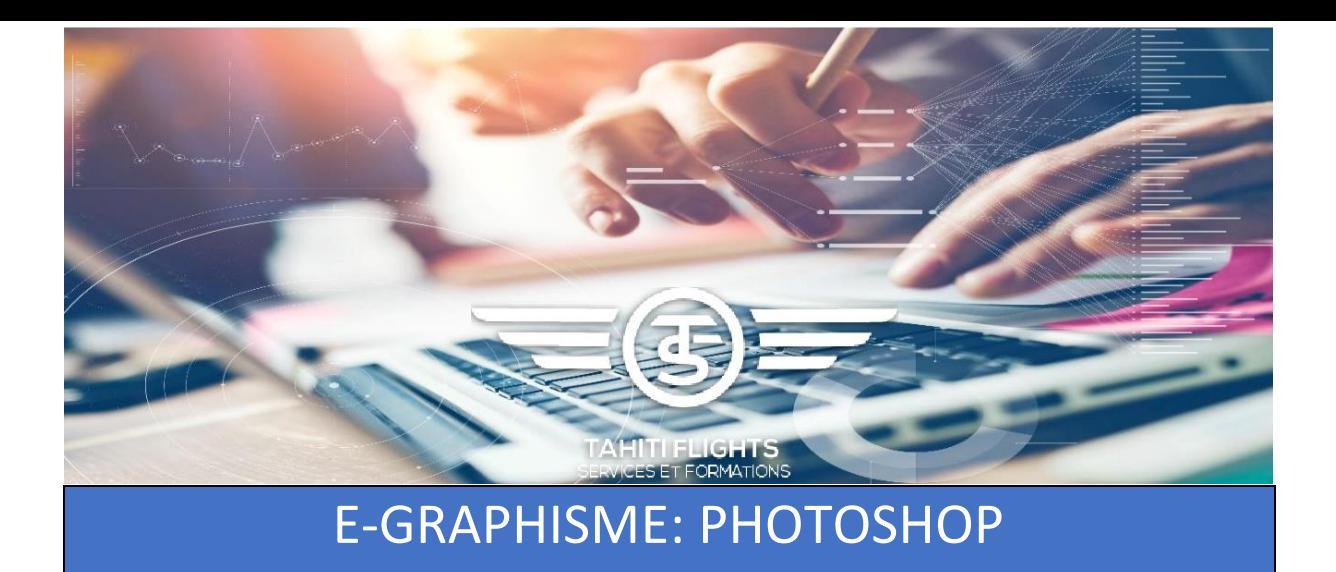

# **Objectifs** :

Compréhension des données de base d'une image (pixels formats) Connaître la différence demandée entre une image d'impression et une image de publication numérique, découvrir l'univers de photoshop et l'ampleur de ses applications. Reconnaître et régler une image de qualité

## **Contenu** :

Recherche d'image sur internet (But : découvrir la taille et la qualité d'une image, la télécharger correctement) Qu'est-ce qu'un pixel ?

Ce que demande un imprimeur,un webmaster, ses contraintes et les vôtres.

Choisir la résolution et le format adaptés à ses besoins.

Tour d'horizon de l'environnement Photoshop. Les informations d'une image : RVB, CMJN, résolution, taille et poids de l'image.

Créer, supprimer, déplacer un calque Le zoom, le recadrage. Découvrir les outils de Photoshop essentiels, et apprendre dès le départ à repérer ceux dont on a besoin parmi eux. Reprendre la colorimétrie, le contraste…Choisir le bon enregistrement – Connaître les différents formats et leur spécificité. Comprendre le format d'image (type d'enregistrement : jpg, tiff, eps, psd…) Notion de composition d'une image comme véhicule d'un message et approche psychologique de celui qui la perçoit.

### **Moyens pédagogiques :**

Ordinateur Mac ou PC Logiciels : Navigateur web – Photoshop – Acrobat Pro (facultatif) Utilliser et reprendre une image importée ou apportée

## **Evaluation** */* **Attestation** */* **Certification** :

Attestation de présence.

**Contexte : Publication de** photographies de qualité, retouche d'image, et vérification des données de l'image pour la transmission à un imprimeur ou un webmaster par exemple

#### **Durée :** 10h

**Public** : Avoir déjà ouvert Photoshop et être familier avec les formats d'images, être curieux.

**Prérequis** : Connaître quelques logiciels et l'environnement mac ou pc correctement. Savoir naviguer sur le web

#### **Renseignements** :

87.23.06.06/ 40.43.73.88 [commercial@tfsf.pf](mailto:commercial@tfsf.pf)

**Préinscription** : www.tahitiflightsservices. com

**Prenez votre envol avec TFSF !**

TAHITI FLIGHT SERVICES ET FORMATIONS SARL au capital de 1.000.000 Cfp Autorisation SEFI n° 000473 – BP 4445 - 98713 PAPEETE – TAHITI Tél : 40 43 73 88 RCS PAPEETE TPI 1670 B N° TAHITI B87077. [commercial@tfsf.pf](mailto:commercial@tfsf.pf) / [accueil@tfsf.pf](mailto:accueil@tfsf.pf) / facebook : TFSF www.tahitiflightsservices.com